# Laboratorio del 21/10/2010- Numeri binari e conversione

## *1.* **Conversione binario**  $→$  **decimale**

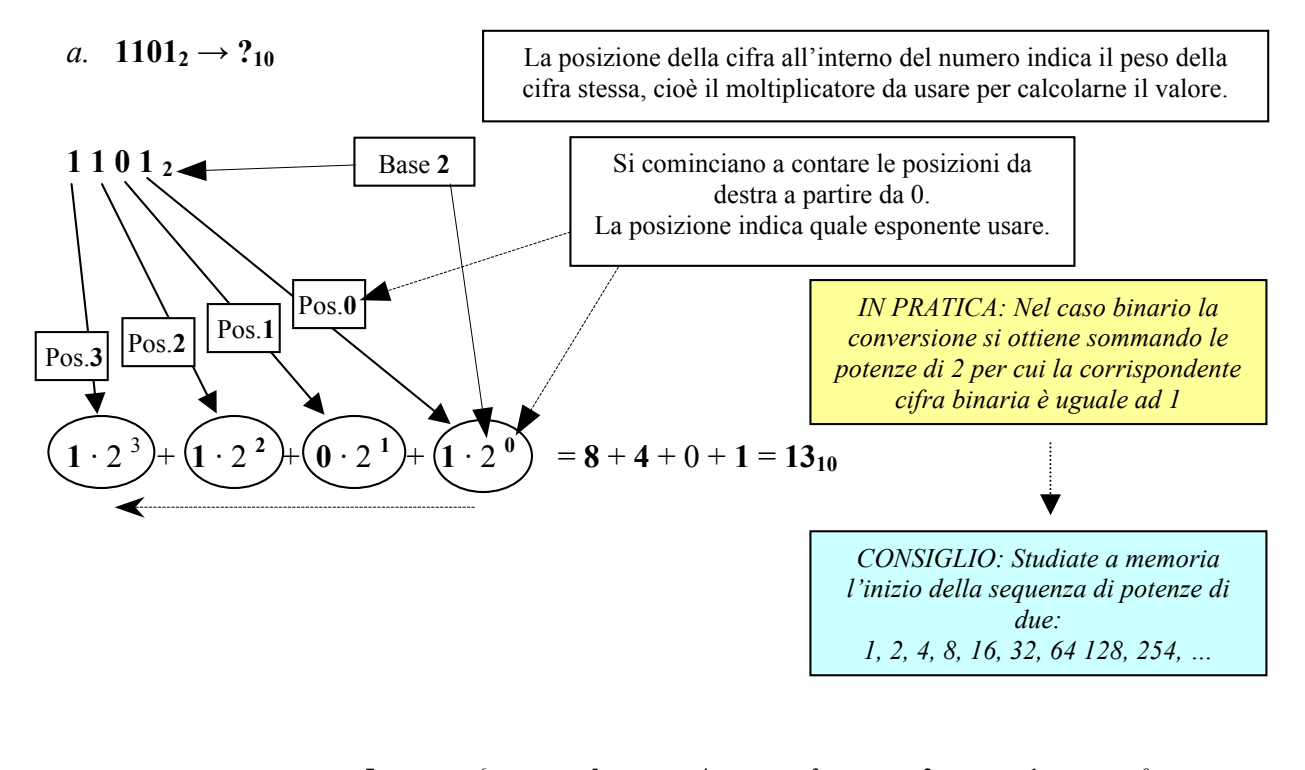

b. 
$$
10101101_2 = 1 \cdot 2^7 + 0 \cdot 2^6 + 1 \cdot 2^5 + 0 \cdot 2^4 + 1 \cdot 2^3 + 1 \cdot 2^2 + 0 \cdot 2^1 + 1 \cdot 2^0
$$
  
\n= 128 + 32 + 4 + 4 + 4 + 1 = 173<sub>10</sub>  
\nc. 
$$
1101001_2 = 1 \cdot 2^6 + 1 \cdot 2^5 + 0 \cdot 2^4 + 1 \cdot 2^3 + 0 \cdot 2^2 + 0 \cdot 2^1 + 1 \cdot 2^0
$$
  
\n= 64 + 32 + 8 + 1 = 105<sub>10</sub>  
\nd. 
$$
10100101_2 = 1 \cdot 2^7 + 0 \cdot 2^6 + 1 \cdot 2^5 + 0 \cdot 2^4 + 0 \cdot 2^3 + 1 \cdot 2^2 + 0 \cdot 2^1 + 1 \cdot 2^0
$$

a. 
$$
10100101_2 = 1 \cdot 2^x + 0 \cdot 2^x + 1 \cdot 2^x + 0 \cdot 2^x + 0 \cdot 2^x + 1 \cdot 2^x + 0 \cdot 2^x + 1 \cdot 2^x
$$
  
= 128 + 32 + 4 + 1 = 165<sub>10</sub>

*Nota:*  $n "1" = 111$ .......1 =  $2<sup>n</sup> - 1$ Un "1" seguito da n "0" =  $100$ .......0 =  $2<sup>n</sup>$ 

*Nota:*

Lo stesso procedimento può essere adottato per passsare da esadecimale (base 16) a decimale.

## 2. **Conversione decimale**  $\rightarrow$  **binario**

(base 16).

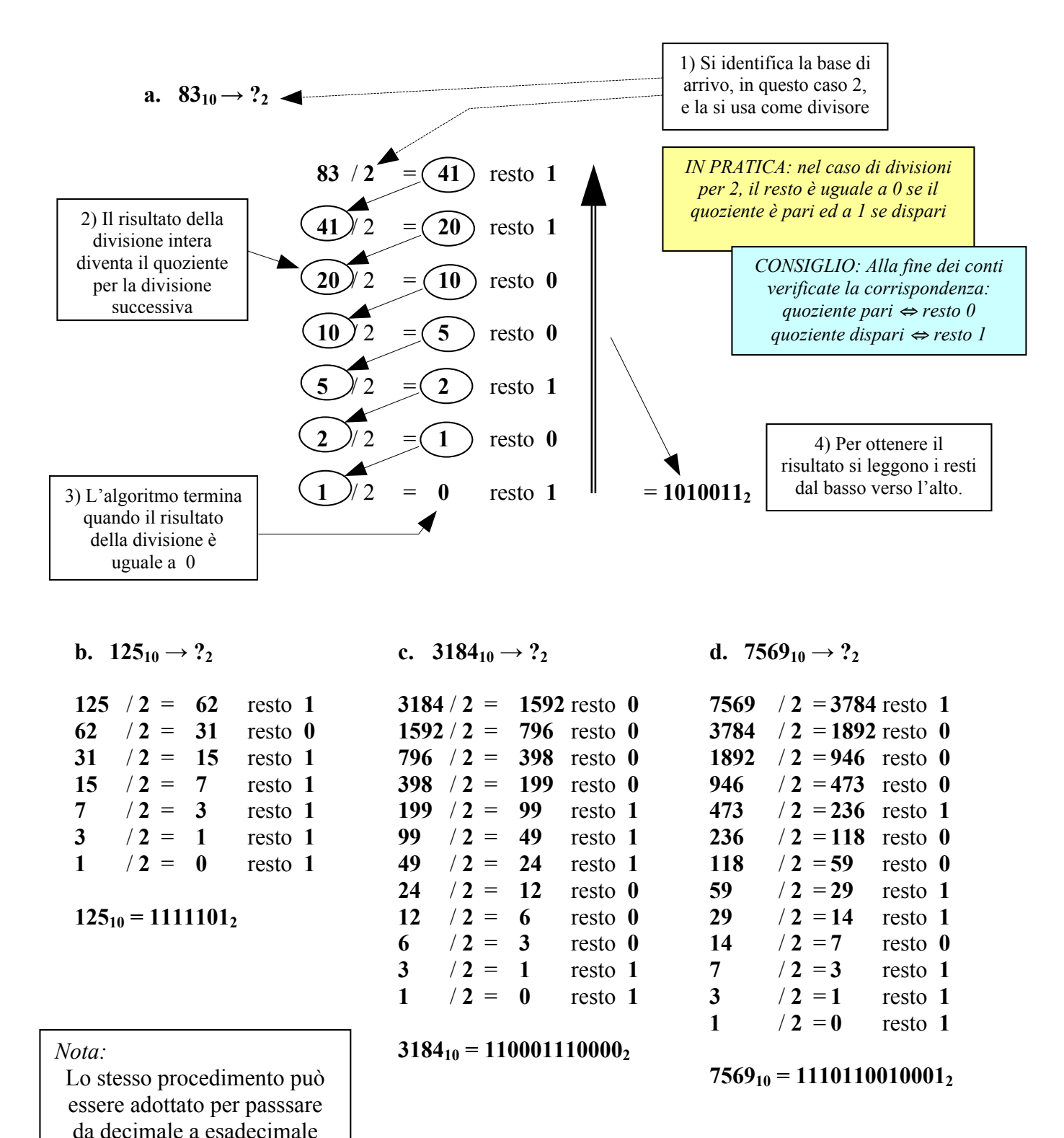

Massimo Marchi – marchi@dsi.unimi.it

## 3. **Conversione binario**  $\rightarrow$  **esadecimale**

**a. 110101**<sub>2</sub>  $\rightarrow$  ?<sub>16</sub>

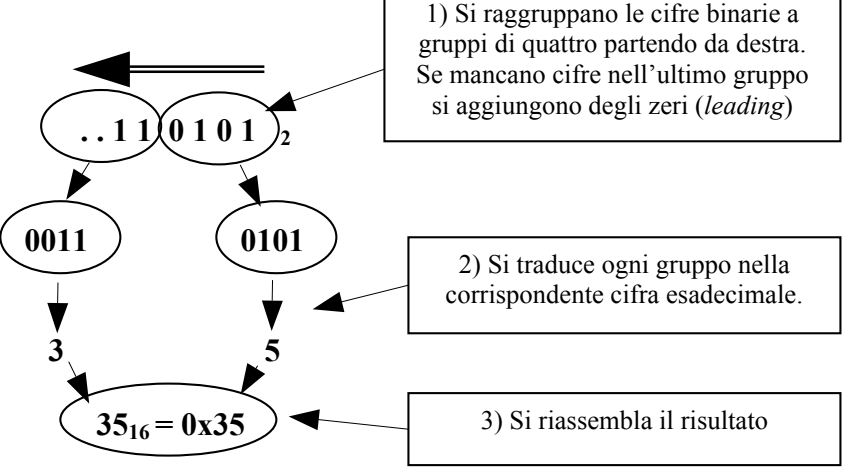

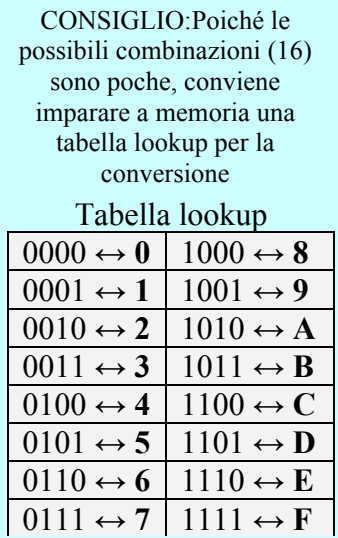

- **b. 101100**<sub>2</sub> =  $0.010_2$  | 1100<sub>2</sub> = 0x2 | 0xC = **0x2C**
- **c. 111101001010<sub>2</sub> = 1111<sub>2</sub> | 0100<sub>2</sub> | 1010<sub>2</sub> = 0xF | 0x4 | 0xA = <b>0xF4A**
- **d. 10110000001**<sub>2</sub> =  $0.01012$  |  $10002$  |  $0.0012$  =  $0 \times 5$  |  $0 \times 8$  |  $0 \times 1$  = **0x581**

# *4.* **Conversione esadecimale → binario**

**a.**  $0x5C \to ?$ 

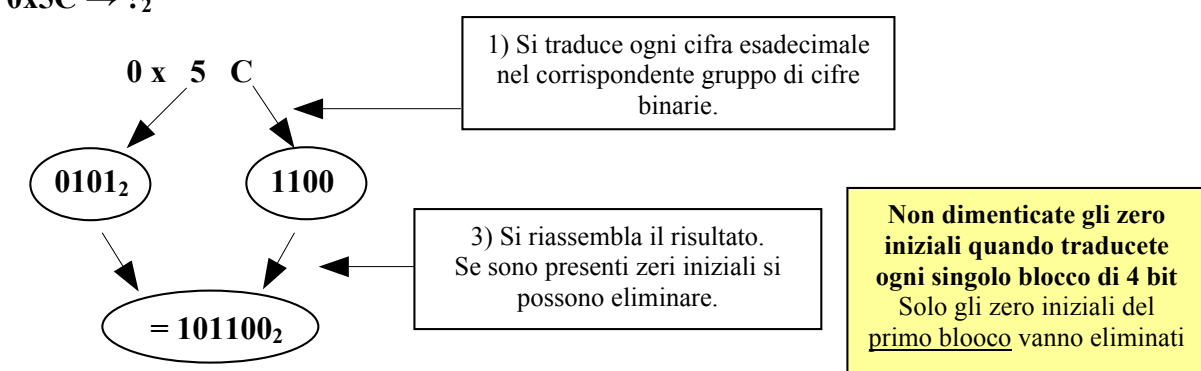

- **b. 0xBD4** = 0xB  $\begin{bmatrix} 0 & xD \\ 0 & xD \end{bmatrix}$   $0 \times 4 = 1011_2 \begin{bmatrix} 1101_2 & 0100_2 \\ 0 & 1002 \end{bmatrix}$  = 110111010100<sub>2</sub>
- **c.**  $0x159 = 0x1 \mid 0x5 \mid 0x9 = \theta \theta \theta 1_2 \mid 0101_2 \mid 1001_2 = 101011001_2$
- **d. 0xB062** = 0xB  $\vert$  0x0  $\vert$  0x6  $\vert$  0x2 = 1011<sub>2</sub>  $\vert$  0000<sub>2</sub>  $\vert$  0110<sub>2</sub>  $\vert$  0010<sub>2</sub> = **1011000001100010**<sub>2</sub>

#### **5. Somme binarie**

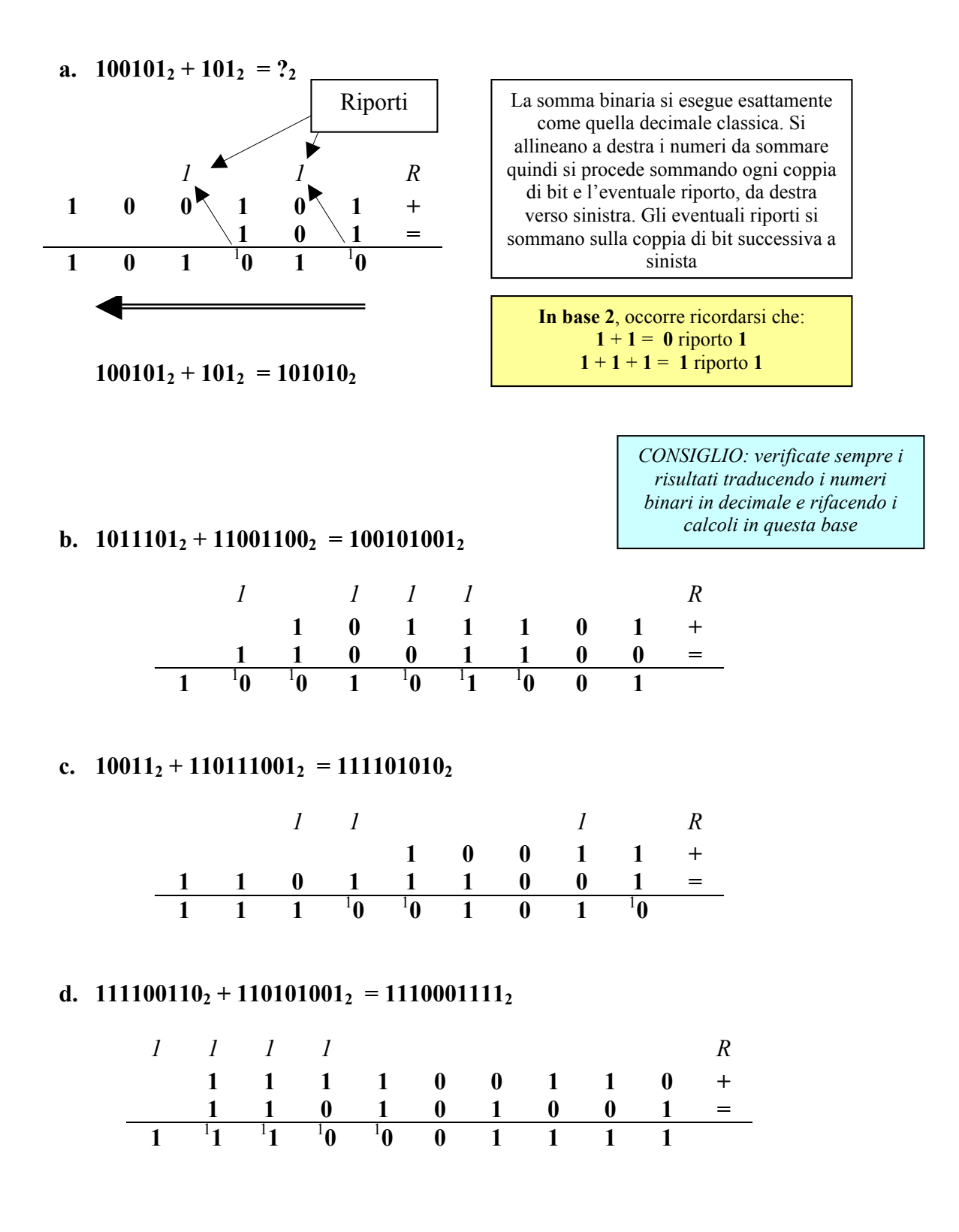

## **6. Sottrazioni binarie (in complemento a due)**

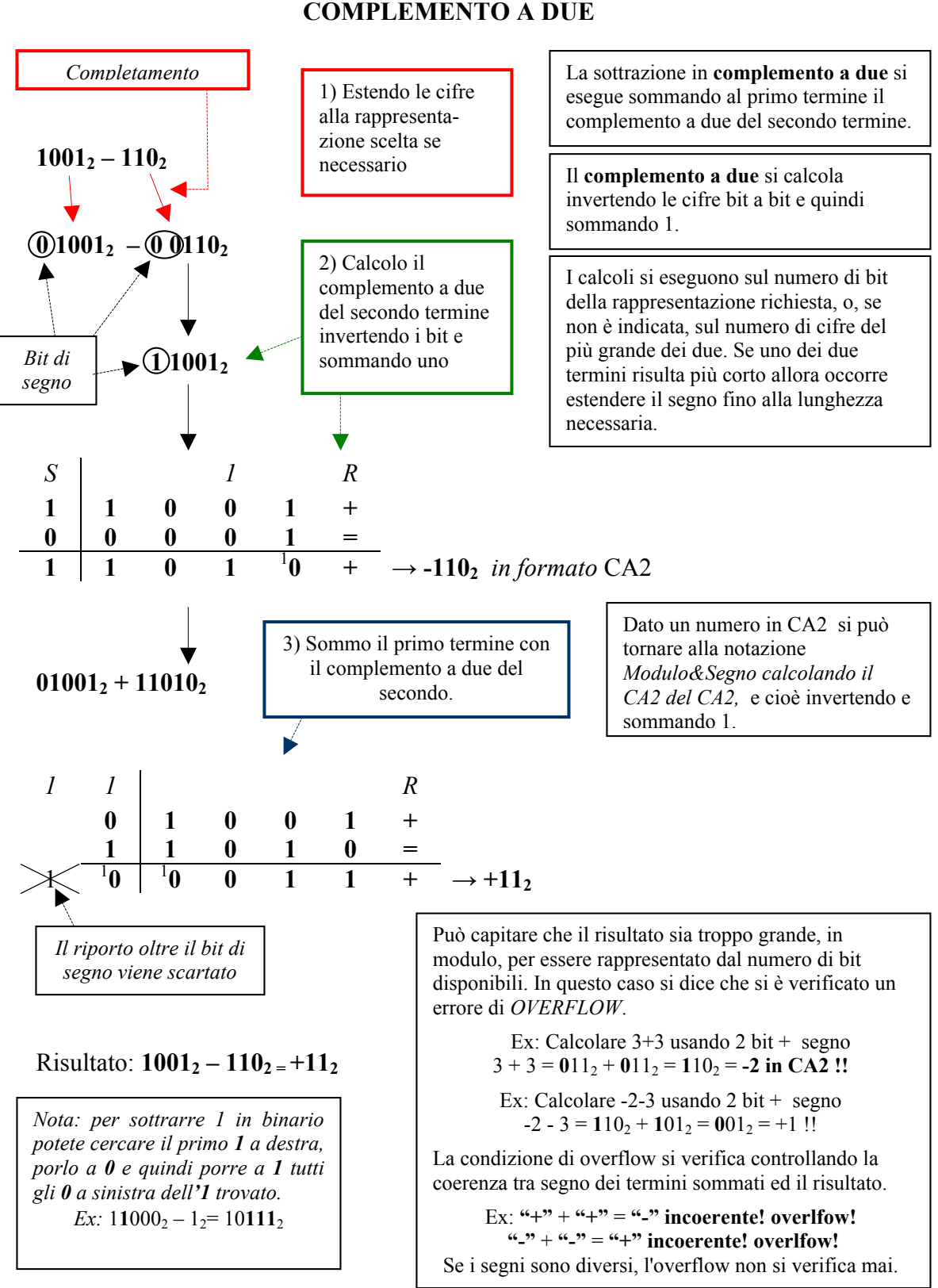

# **a.**  $1001_2 - 110_2 = ?_2$

**COMPLEMENTO A DUE**

### **b.**  $101_2 - 1011_2 = ?_2$

Uso quattro cifre più il bit di segno:

# $101_2 - 1011_2 = 0$   $0101_2 - 0$   $1011_2 = 00101_2 + (10100_2 + 1)$

Calcolo il CA2 di -1001<sub>2</sub>:

 $\overline{a}$ 

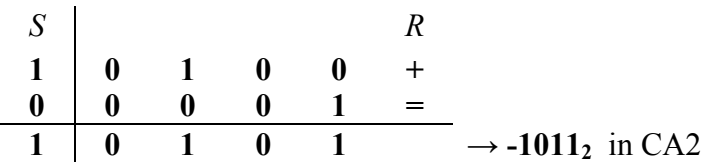

Eseguo la somma tra il primo termine e il CA2 del secondo:

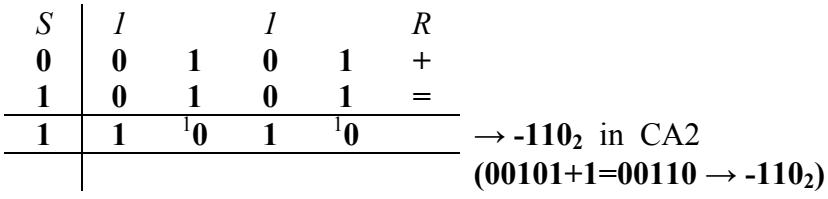

Risultato:  $101_2 - 1011_2 = -110_2$ 

### **c.**  $10001_2 - 1111_2 = ?_2$

Uso cinque cifre più il bit di segno:

# $10001_2 - 1111_2 = 0$   $10001_2 - 0$   $01111_2 = 010001_2 + (110000_2 + 1)$

Calcolo il CA2 di **–10012** :

$$
\begin{array}{c|cccc}\nS & & & & R \\
1 & 1 & 0 & 0 & 0 & 0 & + \\
\hline\n0 & 0 & 0 & 0 & 1 & = \\
\hline\n1 & 1 & 0 & 0 & 0 & 1\n\end{array}\n\longrightarrow -1111_2 \text{ in CA2}
$$

Eseguo la somma tra il primo termine e il CA2 del secondo:

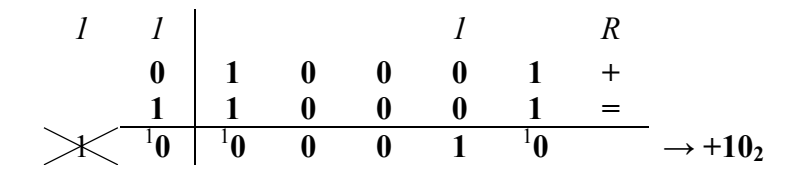

Risultato:  $10001_2 - 1111_2 = +10_2$ 

### **d.**  $-111_2 - 101010_2 = ?_2$  (*Eseguire i calcoli a 8 bit*)

Uso sette cifre più il bit di segno:

# $-111_2 - 101010_2 = -0.0000111_2 - 0.0101010_2 = (1.1111000_2 + 1_2) + (11010101_2 + 1_2)$

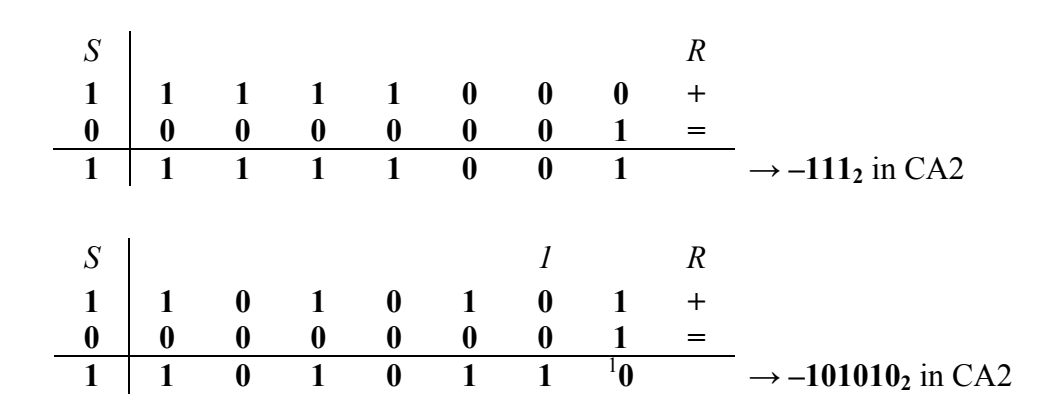

Eseguo la somma tra il primo termine e il CA2 del secondo:

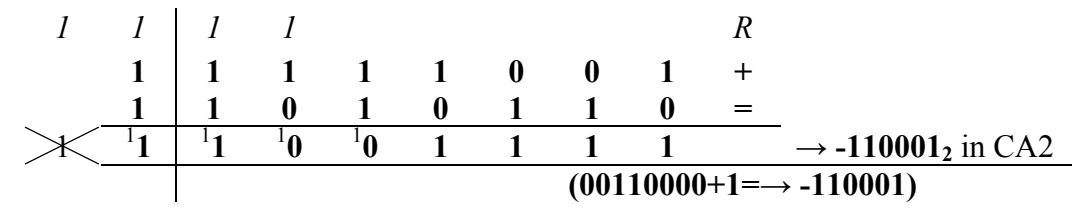

Risultato:  $-111_2 - 101010_2 = -110001_2$ 

I segni sono uguali ("-"), l'overflow è possibile; verifico la condizione:

"-" + "-" = "-"  $\rightarrow$  segni concordi, nessun overflow

# **7. Conversione in floating point secondo lo standard IEEE 754**

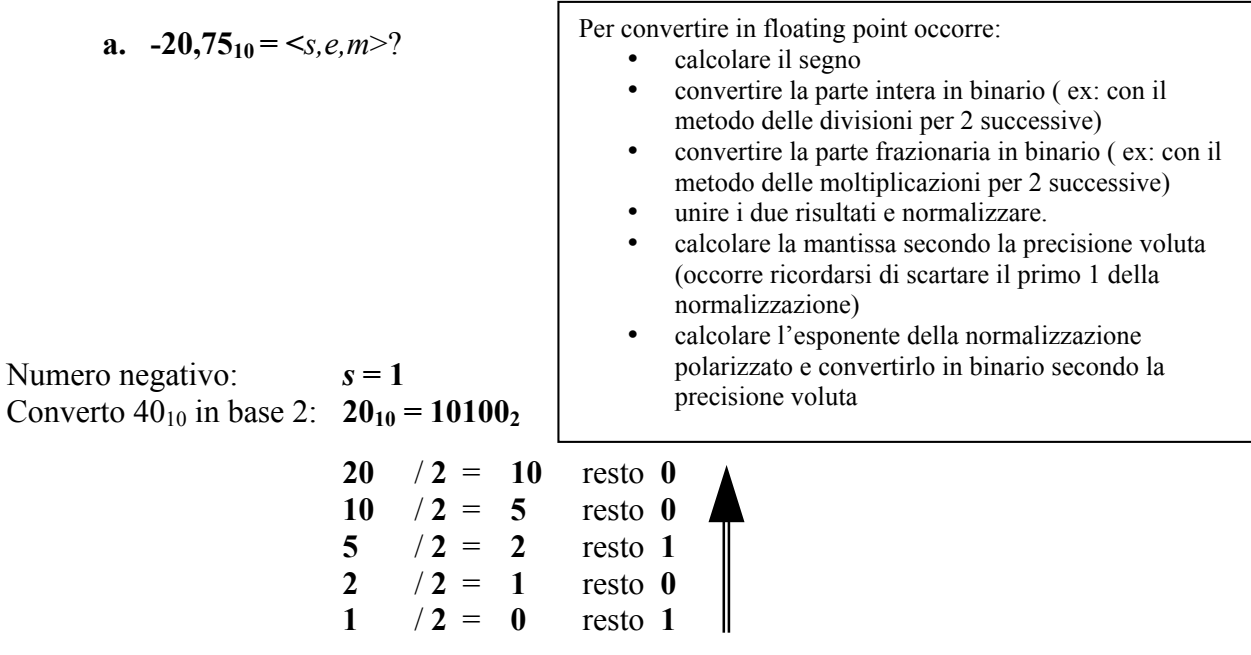

Converto  $0.5_{10}$  in base 2:  $0.75_{10} = 0.11_2$ 

La conversione della parte frazionaria **per moltiplicazioni 2** successive si esegue nel seguente modo:

- si moltiplica per 2 la parte frazionaria. La parte intera del risultato costituisce il primo bit della parte frazionaria espressa in binario.
- Si ripete il passo precedente sulla parte frazionaria del risultato. La parte intera del risultato costituirà adesso il secondo bit della parte frazionaria espressa in binario.
- Si ripete il procedimento ricavando i successivi bit fino a che la parte frazionaria risulta uguale a zero (tutti i bit successivi saranno a zero) oppure si è raggiunta la precisione voluta (es. si sono ricavati già i 23 bit necessari per una mantissa in precisione singola).

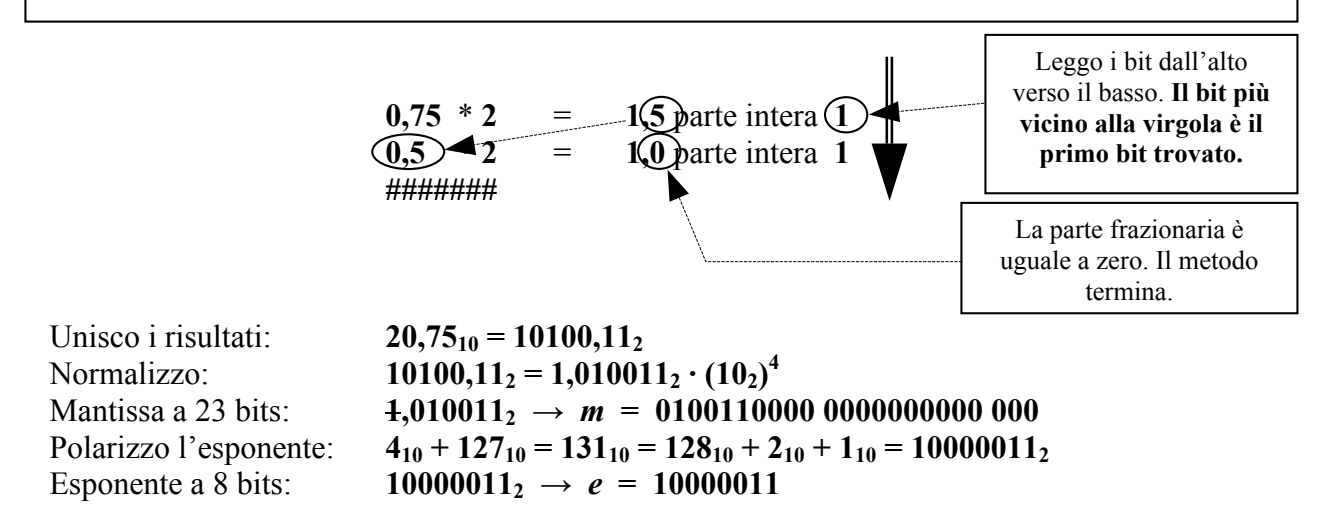

**-20,7510 = <1, 10000011, 01001100000000000000000>**

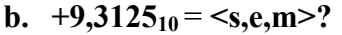

Numero positivo:  $s = 0$ Converto  $9_{10}$  in base 2:  $9_{10} = 1001_2$ 

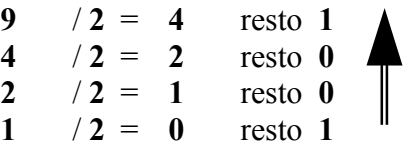

Converto  $\cdot$ ,3125<sub>10</sub> in base 2: **0,3125**<sub>10</sub> = **0,0101**<sub>2</sub>

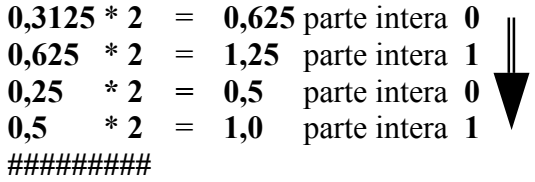

Unisco i risultati: **9,3125**<sub>10</sub> = 1001,0101<sub>2</sub>

Normalizzo: **1,0010101**<sub>2</sub>  $(10_2)^3$  (shift a sx di 3 posizioni  $\Rightarrow$  exp= +3 ) Mantissa a 23 bit: **1,00101012 →** *m* **= 00101 01000 00000 00000 000** Polarizzo l'esponente:  $+3_{10} + 127_{10} = 130_{10} = 10000010_2$ 

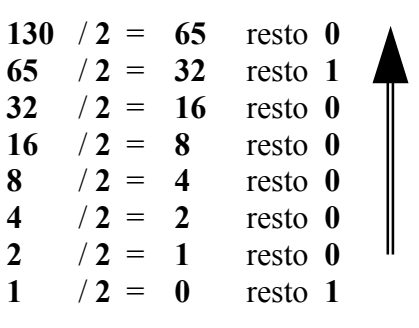

In questo caso la matissa è più corta di 23 bit richiesti. Ne segue che si aggiungono 0 a destra fino a completare.

In questo caso l'esponente è già a 8 bit, altrimenti si aggiungono 0 a sinistra

.

Esponente a 8 bits:  $10000010_2 \rightarrow e = 10000010$ 

**+9,312510 = <0, 10000010, 00101010000000000000000>**

### **c.**  $-0,125_{10} = \leq s,e,m> ?$

Numero negativo:  $s = 1$ Converto  $5_{10}$  in base 2:  $0_{10} = 0_2$ Converto  $\cdot$ ,125<sub>10</sub> in base 2: **0,125**<sub>10</sub> = **0,001**<sub>2</sub>

> **0,125**  $*$  **2** = **0,25** parte intera **0** <u>**m**</u> **0,25**  $*2 = 0,5$  parte intera 0 **0,5**  $*2 = 1,0$  parte intera 1 **#########**

Unisco i risultati:  $0,125_{10} = 0,001_2$ 

Normalizzo: **0,001**<sub>2</sub> =  $1,0_2 \cdot (10_2)^{-3}$  *(shift a destra di 3 posizioni: exp* = -3 *)* Mantissa a 23 bit:  $1,0_2 \rightarrow m = 00000 00000 00000 0000$ Polarizzo l'esponente:  $-3_{10} + 127_{10} = 124_{10} = 1111100_2$ 

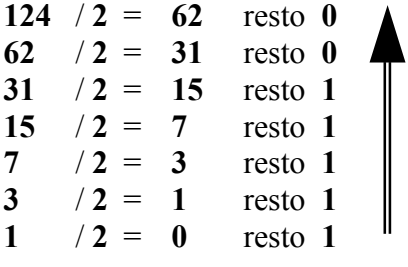

In questo caso l'esponente è più corto di 8 bit, aggiungo uno 0 a sinistra

.

Esponente a 8 bits: **1111100**<sub>2</sub>  $\rightarrow$  *e* = **011111100** 

**-0,12510 <1, 01111100, 0000000000000000000000>**

## **d.**  $0,1_{10} = \leq s,e,m> ?$

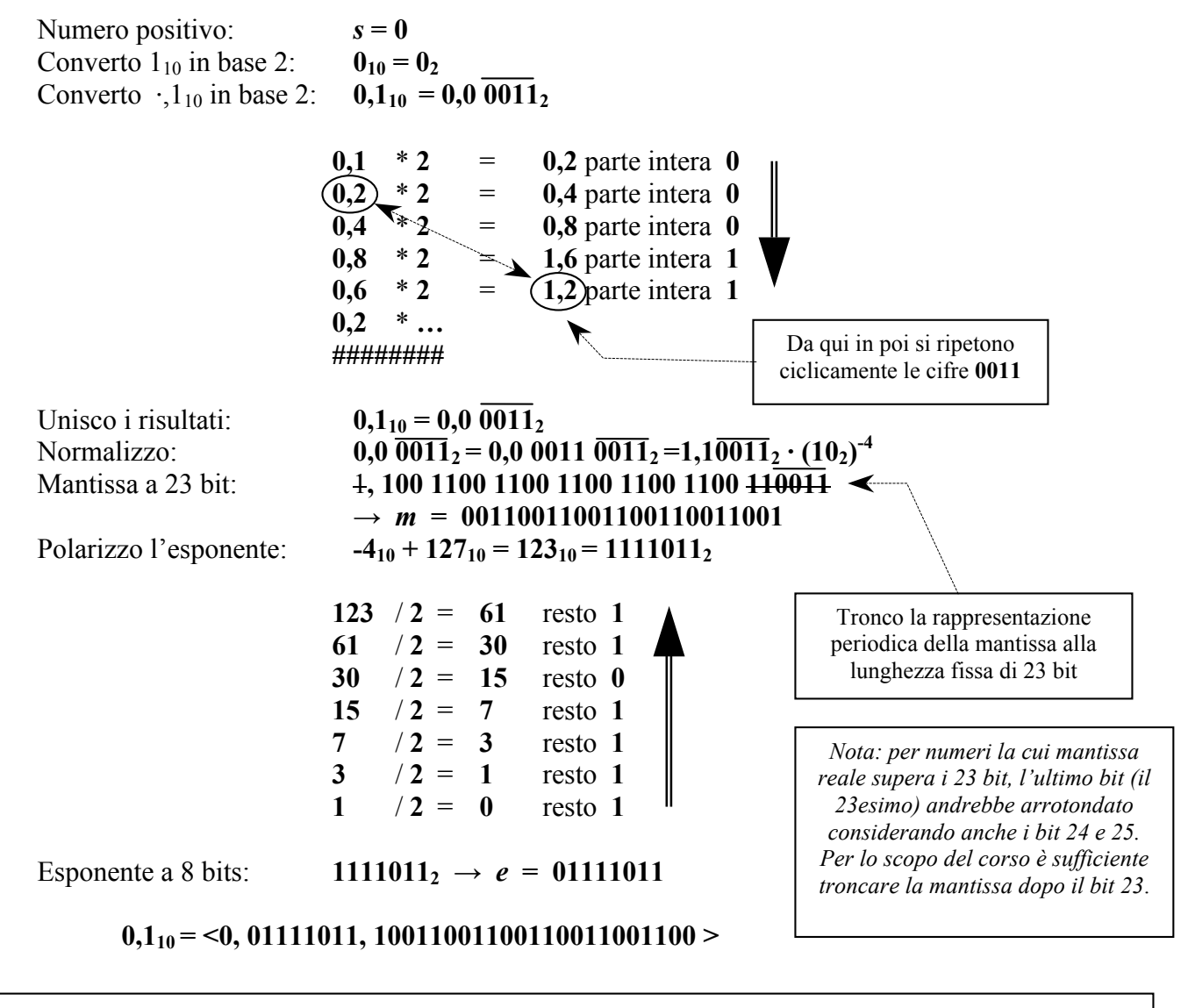

*Alcune configurazioni con significato speciale (singola precisione):* **0** <0,00000000,00000000000000000000000> **+/-**∞ <[*segno*],11111111,00000000000000000000000> **NaN**  $\langle$ [*segno*],11111111, [*mantissa*  $\neq$  0]> **N.ro denormalizzato** <[*segno*],00000000, [*mantissa denormalizzata≠0*]> *(vedi di seguito) Alcuni casi notevoli (singola precisione):* **1** =  $1,0 \cdot (10_2)^0$ <br>**MaxFloat** =  $1,11..1 \times 2^{+127}$ **<sup>0</sup>** <0,01111111,00000000000000000000000> *(E=0+127)* **MaxFloat = 1,11..1 x 2+127** <0,11111110,11111111111111111111111> *(E=+127+127)* **MinFloat = 1,0 x 2<sup>-126</sup>**  $\leq 0,00000001,000000000000000000000$ *(E=-126+127)* **MinFloatDeN = 0,0..01 x 2-126** <0,00000000,00000000000000000000001>